## **Photoshop 7.0 Full Tutorial Pdf Free Download \_\_TOP\_\_**

Installing Adobe Photoshop and then cracking it is easy and simple. The first step is to download and install the Adobe Photoshop software on your computer. Then, you need to locate the installation.exe file and run it. Once the installation is complete, you need to locate the patch file and copy it to your computer. The patch file is usually available online, and it is used to unlock the full version of the software. Once the patch file is copied, you need to run it and then follow the instructions on the screen. Once the patching process is complete, you will have a fully functional version of Adobe Photoshop on your computer. To make sure that the software is running properly, you should check the version number to ensure that the crack was successful. And that's it - you have now successfully installed and cracked Adobe Photoshop!

## **CD** Download

Last but not the least, the new One Click Delete and Fill feature creates an easy way to remove a single or multiple objects from a photo in one click, and includes a few important improvements. First, you can crop a shape or apply a mask to remove specific elements without cutting them off, as well as extract subject, crop, and replace objects. The new software even lets you extract objects from different layers. You can even use similar settings for multiple images, or share your creations with friends and family online. In the tutorials section, some new features include a Place stamp tool that lets you add any image into a photo. Also, the support for working with multiple projects has been enhanced. Files can be organized as you want; all these options are provided in the Library panel. The search functionality is still limited, unfortunately, so you will see little improvements here. Still, the update is solid and experienced users will enjoy working on the new features. In the end, Photoshop was and remains the king of photo editing software, even with the presence of Elements. Lightroom isn't even close to Photoshop, and its competition is much lower in quality. For professionals who do image editing for a living, there is no reason to switch to any of the free alternatives. I am sad to report, however, that Lightroom 5 continues to prioritize speed and features, and neglects some important things that Photoshop made popular. Software makers like to follow the Deming cycle—reject current solutions and go for new features instead. I appreciate the continuation of the long-established use cases, but we need more feature updates beyond the basics.

## **Download Photoshop 2022 (Version 23.1)Hacked With Activation Code Windows x32/64 {{ updAte }} 2023**

That's why it's important to do your research when choosing a graphics tool. There are many features that are useful, but you need to know about the ones that are useful for you. All software has limitations & hidden features so do your research! If you're patient, you might find features that you never knew existed. If you're thinking about purchasing the Creative Suite, it's worth to do a little bit of comparison. Using The Foolproof Guide, it shouldn't take too long. It's amazing how a single dot that is found on a screen can (or should) cost thousands in the time it takes to fix. The key here is that you should not purchase software that is already a part of your workstation or that you already have access to for free. It's important to check licensing agreements that come with a software purchase. If you don't have the budget for another computer, or the space to put another one in your home (see virtualization), there are three things you can do right now to work on multiple projects. The first is to use a device like the Windows Tab, which is a looping device that allows you to output your graphics to your phone. While Adobe Photoshop might not be the best software for a photo editor, it is probably the most popular. Want to know more about it? The list below has information on everything you ever wanted to know about Photoshop. You might want to head off to one of the other suggestion guides, as this list is focused on Photoshop, specifically. e3d0a04c9c

## **Photoshop 2022 (Version 23.1) Torrent (Activation Code) Incl Product Key [32|64bit] {{ finaL version }} 2023**

Looking for more? Check out the 13 best Photoshop features you most want , and see how Adobe Photoshop can help you create work that looks more impressive by looking at how to create an illusion with Photoshop . Adobe Photoshop CC is the most powerful, versatile application for creating and editing digital images. It is a professional imaging software for photo editing, combining the worlds of vector graphics and raster images. It allows you to edit the images easily by taking advantage of the powerful new features. Adobe Photoshop CS6 is designed specifically for users who want to create photo-realistic digital images. It combines the power of a photo-realistic editing program with the user-friendliness of a graphics program to help you create beautiful images quickly. Adobe Photoshop CC 2017 and 2018 are the most powerful, versatile applications for creating and editing digital images. They combine the power of a photo-realistic editing application with the user-friendliness of a graphics program to help you create beautiful images quickly. Adobe Photoshop Elements 11 is a graphics editor for photographers, image editors, and hobbyists. It contains most of the features of the professional version minus the powerful, yet user friendly, professional features sold as a standalone product. Adobe Photoshop CC is dramatically easier to use than any other software for creating photographs. This book shows you how to use it to successfully create, then retouch and publish digital images.

swatches photoshop free download free software photoshop download computer software photoshop download adobe photoshop swatches free download adobe photoshop cs4 free download for mac download photoshop cs4 me photoshop cs4 for mac free download photoshop cs4 micro download photoshop swatches free download photoshop cs4 free download for windows 10

One of my favorite new features in the new Photoshop is the ability to see your photos in their surrounding environment. If you've ever had a bad feeling about a photo that otherwise looks great, chances are that you accidentally ran up against it. As you walk around your images, you can change the background lighting, analyze colors and shadows or even change the contrast with ease. This feature is called Photomerge as, according to the team, it allows you to create beautiful renderings of your original photographs. The new feature just announced is the PixelSense technology, which will allow users to view photo editing tools like levels, curves and masking directly on your images. How cool is that? Another cool new feature is that you can share your creations directly from Photoshop via a new feature called Presets, which allows you to add stylish presets to your selected photos instantly. And if you're into training your workflows, you can get Photoshop's Book Company integration to build and view collections of favorite images and effects from Adobe's sister company, Adobe Stock. Another cool feature that is enabled by the IOS mobile app, is the ability to view multiple pictures on a single monitor for viewing in greater detail. And perhaps the biggest surprise of all is that we can now "dream" in Photoshop. New Filters with Autopano Giga Channels: Create professional panoramic photos in seconds with filters designed for this exact purpose. Quickly enhance and mix up photos for web, social media, and photo storytelling applications. You can now select any background in the filter and seamlessly change it in real-time. Use Photoshop any way you do your creative work, and get new ways to express yourself each day. Now is the time to expand your creative horizons.

If you want to do more in Photoshop, you can use the Brush, Pen, and Selection tools. The Pen tool has controls for size, hardness, and opacity. If you hold down "alt" you can also draw splashes, bricks, and strokes. You can erase unwanted parts of your image with the Erase tool. You can use Blend modes, and other tools to create different effects. Photoshop is one of the most powerful software applications available for digital imaging. With this book, you'll not only learn how to use the software but also how to use it to its full potential and to create unique, powerful images. The book teaches you how to select and organize your image files, to correct mistakes, remove unwanted elements, and adjust the appearance of photos, and it demonstrates ways to make your work truly creative. There are plenty of tools available in Photoshop such as Content-Aware Scaling, Content-Aware Fill, Content-Aware Move, Content-Aware Replace, Content-Aware Remove, Cutout, Contract, Duplicate, Erase, Expand, Fix Tint, Gamma Correction, Horizontal Stitch, Invert, Join, Linework, Luminance, Magic Wand, Mask, Monochrome, Paint Bucket, Paragraph, Pattern, Pixelate, Red Eye, Retouch, Round Corners, Sharpen, Sponge, Threshold, and Vignette. Before getting serious about editing an image, designers check the original source of the image. If the image has been clipped or cropped, they may use the subtract command or the crop tool to fix it. In Photoshop, you can subtract an image by clicking on the Image menu, going to 'Subtract', and then following some simple commands. The subtraction option will make the image transparent enough to reveal the background image. Therefore, the designer can keep the valuable elements of the background image while removing unwanted elements.

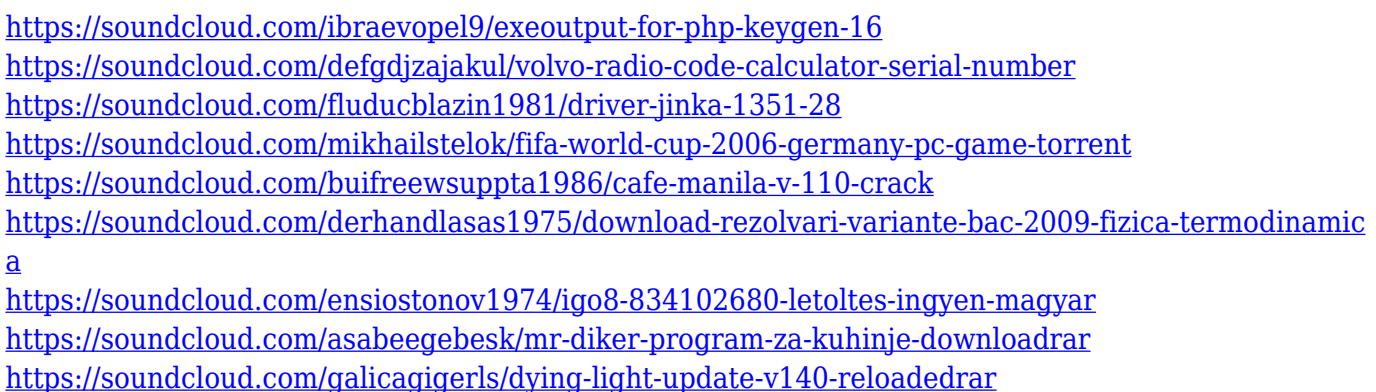

The new Photoflow command enables 3D texturing to rebuild the surface around a 3D text as if it were painted in in the traditional way, further reducing the number of steps for working with text added in this format in an image. Finally, the update enables native support for color targets and run-time 3D surface detection. With this addition, users of new post-processing effects can now work in these modes on projects with 3D and mixed-surface content with native support for these features. Photoshop users also get a new and updated Content-Aware Fill with a new Film Grain option to blur and soften the entire content color. As the legacy 2D engine of Photoshop transitions to more stable global front-end OpenGL, it's an opportune time for us to continue to invest in the foundations of the Photoshop platform to ensure that the product can be an excellent choice for users that want to edit fewer but deeper layers in both 2D and 3D. See a complete list of features in the press release. To find out more, please tune in to the Adobe MAX keynote on Monday, 10/28 at 5:30 pm PT. For more information on our MAX event, visit http://max.adobecreativity.com . Looking for more? Check out the full range of new features from Adobe Photoshop and Adobe Photoshop Elements, or head over to Envato Tuts+ for more design related content – such as this round up of the 50+ Best Photoshop Templates From Envato Elements! You can also learn how to create a sketch Photoshop effect, change eye color in Photoshop, remove a person from a photo, and more.

Photoshop CC: The Essential Guide to Adobe Suite CC highlights the main features of Adobe Creative Suite CC 2019. Whether you're a new or experienced user, this book will help you master the tools, features and applications of Photoshop CC, and learn how to use them more efficiently. Photoshop CC: A Quick-Start Guide to Adobe Photoshop CC helps Photoshop beginners learn all they need to know to start creating and editing photos, graphics, and videos right away. Editors will enjoy the lively, full-color images and easy-to-follow explanations. Photoshop CC: From The Ground Up is your guide to navigating and working within Photoshop Creative Suite. This book, written by experienced authors, will help you get up to speed in no time—including using some of the more complex tools and features as you'd expect. Photoshop CC: Mastering Exposure will show you how to master Exposure settings and get more out of your camera, whether you're a photographer, graphic designer, or retoucher. It's a step-by-step guide to getting the perfect image every time with a few easy-to-follow steps. Photoshop CC: Photo/Video: The Essential Guide to Understanding Exposure will help you understand the basics of Exposure settings and take control of how your images look at any moment. These book will show you how to get the perfect image every time, whether you are a photographer, graphic designer, or retoucher. There are also exciting new features in Photoshop Elements, including the new Elements Parent Image tool, which makes it super easy to edit a background layer, logos and other assets within multiple images.